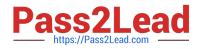

# 1Z0-408<sup>Q&As</sup>

Oracle Fusion Financials: General Ledger 2014 Essentials

# Pass Oracle 1Z0-408 Exam with 100% Guarantee

Free Download Real Questions & Answers **PDF** and **VCE** file from:

https://www.pass2lead.com/1z0-408.html

100% Passing Guarantee 100% Money Back Assurance

Following Questions and Answers are all new published by Oracle Official Exam Center

Instant Download After Purchase

100% Money Back Guarantee

- 😳 365 Days Free Update
- 800,000+ Satisfied Customers

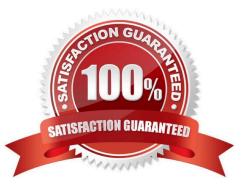

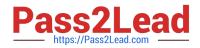

#### **QUESTION 1**

You want to process multiple allocations at the same time. What feature do you use?

- A. RuleSets
- B. Point of View (POV)
- C. Formulas
- D. General Ledger Journal entries

Correct Answer: D

#### **QUESTION 2**

Your customer wants to create fully balanced balance sheets for the Company, Line of Business, and product segments for both financial and management reporting.

What is Oracle\\'s suggested best practice for doing this?

A. Create a segment that acts as the primary balancing segment and create values that represent a concatenation of all three business dimensions.

B. Use account hierarchies to create different hierarchies for different purposes and use those hierarchies for reporting.

C. Create three segments and qualify them as the primary balancing segment, second, and third balancing segments, respectively.

D. Create two segments where the first segment represents the concatenation of Company and Line of Business, and then enable secondary tracking for the Product Segment.

Correct Answer: C

#### **QUESTION 3**

You need to define multiple allocation rules as efficiently as possible.

Which three components can be reused across allocation rules?

A. Point of View (POV)

- B. Run Time Prompts (RTP)
- C. Formulas
- D. RuleSets

Correct Answer: BCD

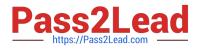

# **QUESTION 4**

You are reconciling your Payables the Receivables balances against the General Ledger. You are using the Payables to Ledger Reconciliation report. You notice discrepancies between thebalances in the subledgers, subledger accounting, and general ledger.

Which three factors are responsible for these out-of-balance situations?

A. All sub ledger transactions have been entered but do not have complete accounting.

B. Subledger transactions have been accounted and transferred to General Ledger but have not been posted.

C. There were manually entered journals against the Payables and Receivables accounts that were posted in General Ledger.

D. Intercompany transactions have not been fully processed.

E. Period Close processes, such as Revaluation, Translation, and Consolidation have not beenperformed yet

#### Correct Answer: BDE

#### **QUESTION 5**

Which two are prerequisites for creating subledger accounting entries?

A. Completing accounting transformation definition and activating Subledger Journal Entry Rule Set assignments for the Accounting Method

- B. Populating supporting reference information in reference objects
- C. Selecting source values from transaction objects
- D. Creating subledger accounting events
- E. Completing preaccounting validation

Correct Answer: BE

# **QUESTION 6**

Your new accountants have been making mistakes in reconciling accounts assigned to them.

Yourbalances have either spiked or dropped 30-40% every period due to human error. This causes delays

in reconciliation.

What feature can you use to be proactively notified of account anomalies in a more timelymanner?

- A. Smart View
- B. Financial Reports with Embedded charts
- C. Account Monitor

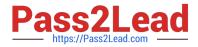

D. Account Inspector and its charts

Correct Answer: C

#### **QUESTION 7**

Your customer is closing their period and they are using Fusion Intercompany to create physical invoices in Fusion Payables and Receivables.

What is the correct order of steps to close Fusion sub ledgers, Fusion Intercompany, and Fusion General Ledger?

A. Close Fusion Payables and Receivables periods, close the related intercompany period, and then close the Fusion General Ledger\\'s period.

B. Close Fusion Payables and Receivables periods, close Fusion General Ledger, and then close the related intercompany period

C. Close the related intercompany period, close Fusion Payables and Receivables periods, and then Fusion General Ledger.

D. You only need to close Fusion Payables and Receivables periods followed by the Fusion GeneralLedger\\'s period.

Correct Answer: C

#### **QUESTION 8**

Before implementing Fusion Financials, your customer used to manually reconcile their intercompany payables and receivables accounts.

What is a more automated approach to do this?

A. Run the BI Publisher reports called Intercompany Transaction Summary and Account Details to automatically reconcile intercompany balances.

B. Create a query using Oracle Transactional Business Intelligence (OTBI) that will match the intercompany payables and receivables balances.

C. Run the Intercompany Reconciliation report, which shows pairs of intercompany receivables and payables accounts that are out of balance.

D. In Fusion Financials, you must manually reconcile your intercompany account balances.

E. Use Oracle Hyperion Close Manager to automatically reconcile intercompany account balances.

Correct Answer: B

#### **QUESTION 9**

Which two methods can your General Ledger accountants use to more easily view large amounts of contained in the tables in their work areas?

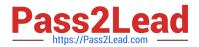

- A. Detach the table to resize it to the maximum size of the monitor
- B. Export the table to Excel.
- C. Run a Business Intelligence Publisher report with Excel as the output format.
- D. Use the Freeze feature on the tables to scroll through large amounts of data.

Correct Answer: AC

#### **QUESTION 10**

You lust submitted the Accounting Configuration. Which two statements are correct?

- A. You must define a Data Access Set to obtain full read/write access to the ledgers in the Accounting Configuration.
- B. A Data Access Set with full read/write access to the ledger is automatically created.
- C. Open the ledger\\'s period to begin entering transactions.
- D. Verify the data roles created and assign them to the General Ledger users.

#### Correct Answer: C

#### **QUESTION 11**

You are creating financial statements and want to have charts, such as a bar graph, automatically inserted to improve the understanding of the financial results.

What\\'s the most efficient way to achieve this?

- A. When viewing the report, download to Excel and use Excel\\'s Charting features to create your bar graph.
- B. When designing your financial statement using Financial Report (FR), embed a chart into your report
- C. Use Account Inspector that automatically creates graphs on financial balances.
- D. Use Smart View, which is and Excel Add-on

Correct Answer: C

# **QUESTION 12**

Journal approval uses Approvals Management Extension (AMX). Which AMX builder method is most effective in routing the journals to the Accounting Manager when the General Ledger Accountant enters the journal?

- A. Supervisory level based on HR Supervisors
- B. Job level
- C. Position

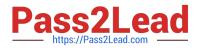

D. Approval Group

Correct Answer: D

#### **QUESTION 13**

Your user forgot the password. How do you resolve this?

- A. Use the Manage Users page to update the user\\'s information and change the password.
- B. Use Oracle Identity Management (OIM) to reset the user\\'s password.
- C. Log in to the user\\'s machine as an Administrator and change the password from the login pa
- D. Use Access Policy Manager (APM) to reset the user\\'s password.
- E. Create a new user ID and password for the user.

Correct Answer: B

# **QUESTION 14**

What process must be followed to propagate a chart of accounts hierarchy to the Essbase cube?

A. Define the hierarchy, then deploy the chart of accounts. The chart of accounts hierarchies will be generated automatically.

B. Define the hierarchy, make sure the tree version is active, and then run the publish account Hierarchies program or the Publish Chart of Accounts Dimension Members and Hierarchies

C. Define the hierarchy and make sure the tree is active. The hierarchy will be system generated for

D. Define the hierarchy, make sure the tree is active, and the Publish check box is selected for the hierarchy.

Correct Answer: C

# **QUESTION 15**

You need to integrate Fusion Accounting Hub with external source systems used for Billing.

Identity the step that is not correct when implementing this integration.

A. Analyze external system transactions.

- B. Capture accounting events.
- C. Determine the accounting impact of transactions.
- D. Create the accounting in the source system and then import the journal entries into subledger accounting.

Correct Answer: D

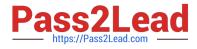

Latest 1Z0-408 Dumps

1Z0-408 Study Guide

1Z0-408 Braindumps